# **ГОСУДАРСТВЕННОЕ БЮДЖЕТНОЕ ОБЩЕОБРАЗОВАТЕЛЬНОЕ УЧРЕЖДЕНИЕ СРЕДНЯЯ ОБЩЕОБРАЗОВАТЕЛЬНАЯ ШКОЛА №174 ЦЕНТРАЛЬНОГО РАЙОНА САНКТ-ПЕТЕРБУРГА ИМЕНИ И.К.БЕЛЕЦКОГО**

РАЗРАБОТАНА и ПРИНЯТА Педагогическим советом Государственного бюджетного общеобразовательного учреждения средней общеобразовательной школы № 174 Центрального района Санкт-Петербурга имени И.К.Белецкого Протокол от «28» августа 2023 г. №1

УТВЕРЖДАЮ Директор Государственного бюджетного о бщеобразовательного учреждения средней общеобразовательной школы № 174 Центрального района Санкт-Петербурга имени И.К.Белецкого \_\_\_\_\_\_\_\_\_\_\_\_\_\_О.В. Финагина

Введено в действие с 01.09.2023 г приказом от «01» сентября 2023 г. №91

# **Рабочая программа курса внеурочной деятельности «Программирование»**

**Направление: «Общеинтеллектуальное» Основное общее образование 8 класс 2023-2024 учебный год**

#### **Пояснительная записка**

Рабочая программа курса внеурочной деятельности "Компьютерная мультимедиаграфика" для 8 класса составлена в соответствии с федеральным государственным образовательным стандартом основного общего образования, Основной образовательной программой основного общего образования Государственного бюджетного общеобразовательного учреждения средней общеобразовательной школы № 174 Центрального района Санкт–Петербурга на 2023-2024 учебный год, Учебным планом внеурочной деятельности Государственного бюджетного общеобразовательного учреждения средней общеобразовательной школы № 174 Центрального района Санкт-Петербурга на 2023- 2024 учебный год для 5-9 классов, Календарным учебным графиком Государственного бюджетного общеобразовательного учреждения средней общеобразовательной школы № 174 Центрального района Санкт–Петербурга на 2023-2024 учебный год, Программой развития Государственного бюджетного общеобразовательного учреждения средней общеобразовательной школы №174 Центрального района Санкт-Петербурга на 2020-2025 гг. ««Повышение качества образования в рамках решения региональных и федеральных проектов Национального проекта «Образование», на основе авторской программы: Цветкова М. С., Богомолова О. Б., Самылкина Н. Н. Информатика. Математика. Программы внеурочной деятельности для основной школы: 7-9 классы. ФГОС – М.: БИНОМ. Лаборатория знаний, 2014. и рассчитана на 1 час в неделю, 34 часа в год.

#### *Место учебного предмета в учебном плане*

Изучение программы внеурочной деятельности «Компьютерные мультимедиаграфика» рассчитано на 1 час в неделю, 34 часа в год.

### *Корректировка программы*

Количество часов в соответствии с календарным учебным графиком - (всего в соответствии с учебным планом 34). В рабочей программе меньше на ис час за счет объединения изучаемых тем.

#### *Используемый учебно-методический комплект*

#### **Список литературы для педагога:**

1. О.П.Окопелов «Процесс обучения в виртуальном образовательном пространстве». // Информатика и образование, 2001. №3

2. Кирмайер Г. Мультимедиа. — М.: Малип, 1994.

3. Дмитрий Лазарев Презентация: Лучше один раз увидеть! — М.: «Альпина Бизнес Букс», 2009. — С. 142.

4. Дуг Лоу Microsoft Office PowerPoint 2007 для "чайников" - Microsoft Office PowerPoint 2007 For Dummies. — М.: «Диалектика», 2007. — С. 288.

5. Организация проектной деятельности школьников в рамках школьного научного общества по информатике//Российская школа и Интернет: Материалы II Всероссийской конференции. – С.-Петербург, 2002 – с.55-56.

#### **Список литературы для учащихся:**

1. Антошин, М.К. Учимся рисовать на компьютере / М.К. Антошин. – М.: Айрис, 2016**.** – 160 c.

2. Босова А.Ю., Босова Л.Л., Коломенская Ю.Г. Занимательные задачи по информатике. – М.: Бином. Лаборатория знаний, 2007.

3. Босова Л.Л., Михайлова Н.И., Угринович Н.Д. Практикум по информатике и информационным технологиям – М.: Бином. Лаборатория знаний, 2007.

4. «Компьютер для детей», Москва, АСТ-Пресс, 2003 год.

5. Левин А.Ш. Самоучитель работы на компьютере. - 9-е изд.– СПб.: Питер, 2006.

6. Никольская И.Л., Тигранова Л.И. «Гимнастика для ума», Москва, «Просвещение. Учебная литература», 1997 год.

#### **Интернет-источники:**

1. metod-kopilka.ru – сайт для учителя информатики. Поурочные планы, тематическое планирование. Контроль знаний по информатике, занимательная информатика.

2. informatiku.ru ‒ коллективный блог учителей информатики.

3. wiki.saripkro.ru ‒ образовательные сайты в помощь учителям информатики.

4. infoschool.narod.ru - информатика в школе. Обзор интернет-технологий, информационных технологий, материалы к уроку, планирование и др.

## *Предполагаемые результаты изучения курса внеурочной деятельности "Компьютерная мультимедиаграфика" в 8 классе:*

В ходе изучения данного курса в основном формируются и получают развитие следующие *метапредметные результаты:*

умение самостоятельно планировать пути достижения цели, в том числе альтернативные, осознанно выбирать наиболее эффективные способы решения задач;

умение соотносить свои действия с планируемыми результатами, осуществлять контроль всей деятельности в процессе достижения результата, корректировать свои действия в соответствии с изменяющейся ситуацией;

умение оценивать правильность выполнения учебной задачи, собственные возможности ее решения;

овладение основами самоконтроля, самооценки, принятия решений и осуществления осознанного выбора в учебной и познавательной деятельности;

умение организовывать сотрудничество и совместную деятельность с учителем и сверстниками; работать индивидуально в группе: находить общее решение и разрешать конфликты на основе согласования позиций и учета интересов; формулировать, аргументировать и отстаивать свое мнение; формирование и развитие компетентности в области использования информационно-коммуникационных технологий.

#### *личностные результаты:*

формирование ответственного отношения к учению, готовности и способности обучающихся к саморазвитию и самообразованию на основе мотивации к обучению и познанию;

● формирование коммуникативной компетентности в общении и сотрудничестве со сверстниками, взрослыми в процессе образовательной, общественно-полезной, учебноисследовательской, творческой и других видах деятельности.

#### *Предметные результаты:*

владение специальной терминологией по тематике программы.

- интерфейс MS PowerPoint.
- настройки эффектов анимации.
- правила вставки рисунка, диаграммы, графика, звука.

владение приемами организации и самоорганизации работы по изготовлению презентации.

использование приобретенных знаний и умений в практической деятельности и повседневной жизни для создания презентаций.

#### *Система контроля*

**Формы и методы контроля:** тестирование, самопроверка, взаимопроверка учащимися друг друга, проверочные работы.

Предусмотрено проведение промежуточных зачетов по окончании каждого раздела, выполнение творческих заданий и итоговой зачетной работы.

#### *Технологии организации современного урока*

На уроке «Знакомство с интерфейсом MS PowerPoint» используется технология «перевернутый класс»: обучающиеся дома самостоятельно проходят теоретический материал, а на уроке обсуждается содержание лекции.

## **Содержание курса**

## **Раздел 1. Основы компьютерной грамотности (2 ч)**

Знакомство с компьютером, его основными частями и компьютерными программами. Изучение видов информации, способами ее обработки.

# **Раздел 2. Работа в программе MS PowerPoint (32 ч)**

Особенности представления информации в программе MS PowerPoint. Знакомство с интерфейсом MS PowerPoint. Создание слайдов. Заполнение слайдов. Макет. Вставка рисунка, диаграммы, графика, звука, гиперссылки. Форматирование объектов. Настройка эффектов анимации. Дизайн. Практическая работа «Создание и защита проектов». Теория создания слайд фильмов.

**Формы организации:** беседа, игра, практическое занятие.

**Виды деятельности обучающихся:** слушание учителя, слушание и анализ докладов, самостоятельная работа с текстом в учебнике, научно-популярной литературе, выполнение упражнений, систематизация, анализ таблиц, графиков, схем, анализ раздаточных материалов, выполнение лабораторных и практических работ.

# **Календарно-тематическое планирование по курсу** *"Компьютерная*

# *мультимедиаграфика"* **для 8 класса**

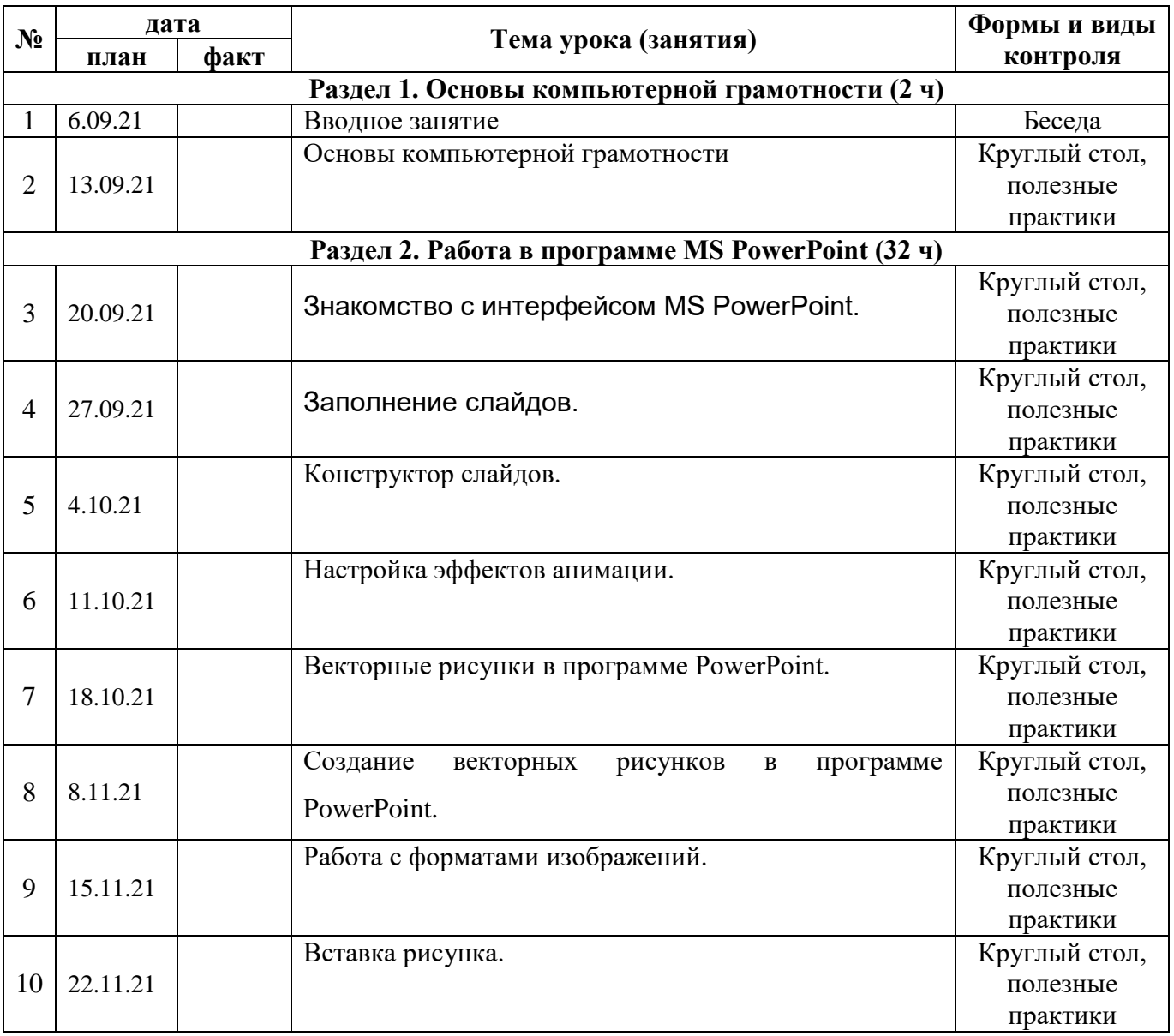

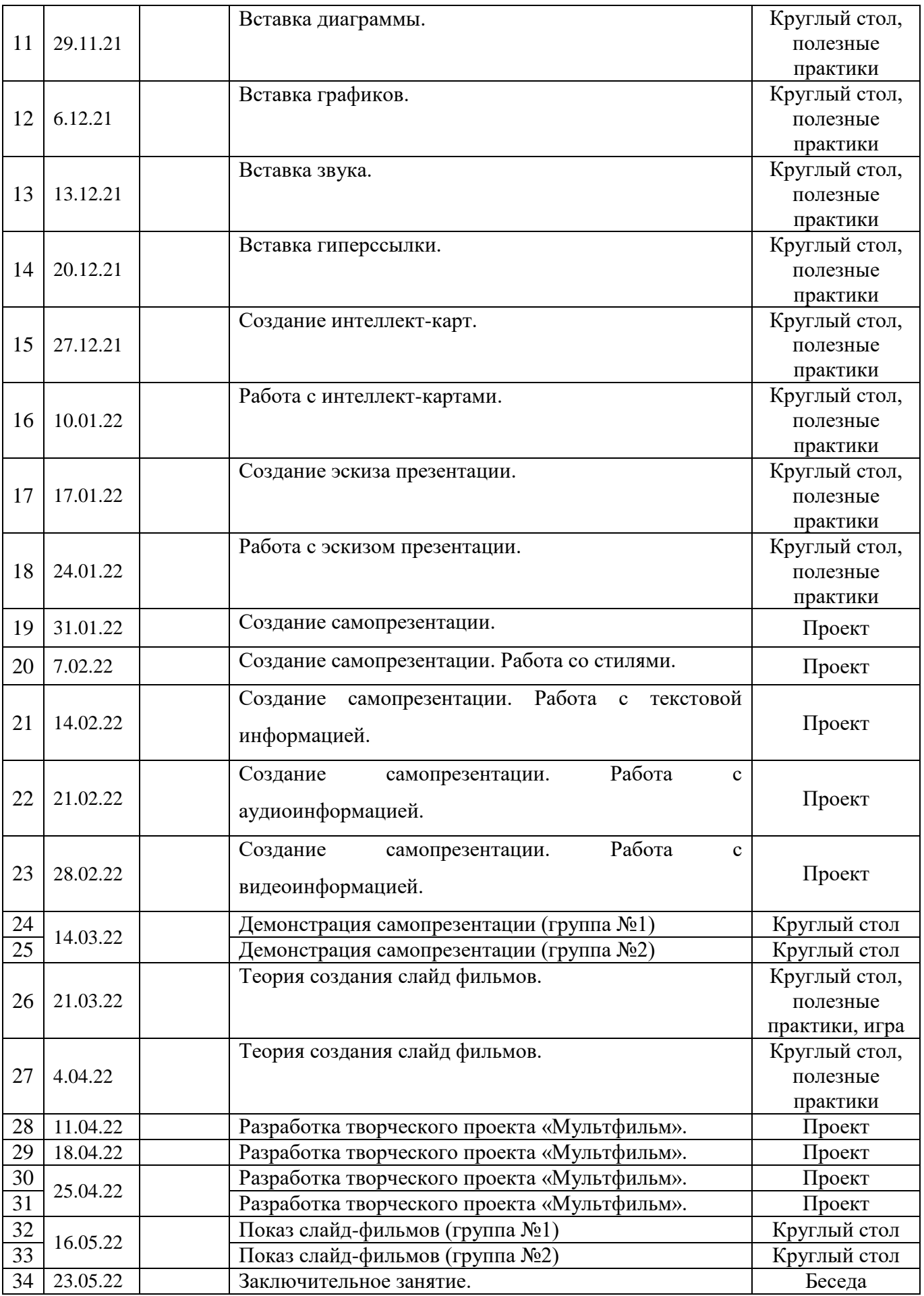

# **СРЕДСТВА РЕАЛИЗАЦИИ ПРОГРАММЫ (ТЕХНИЧЕСКИЕ)**

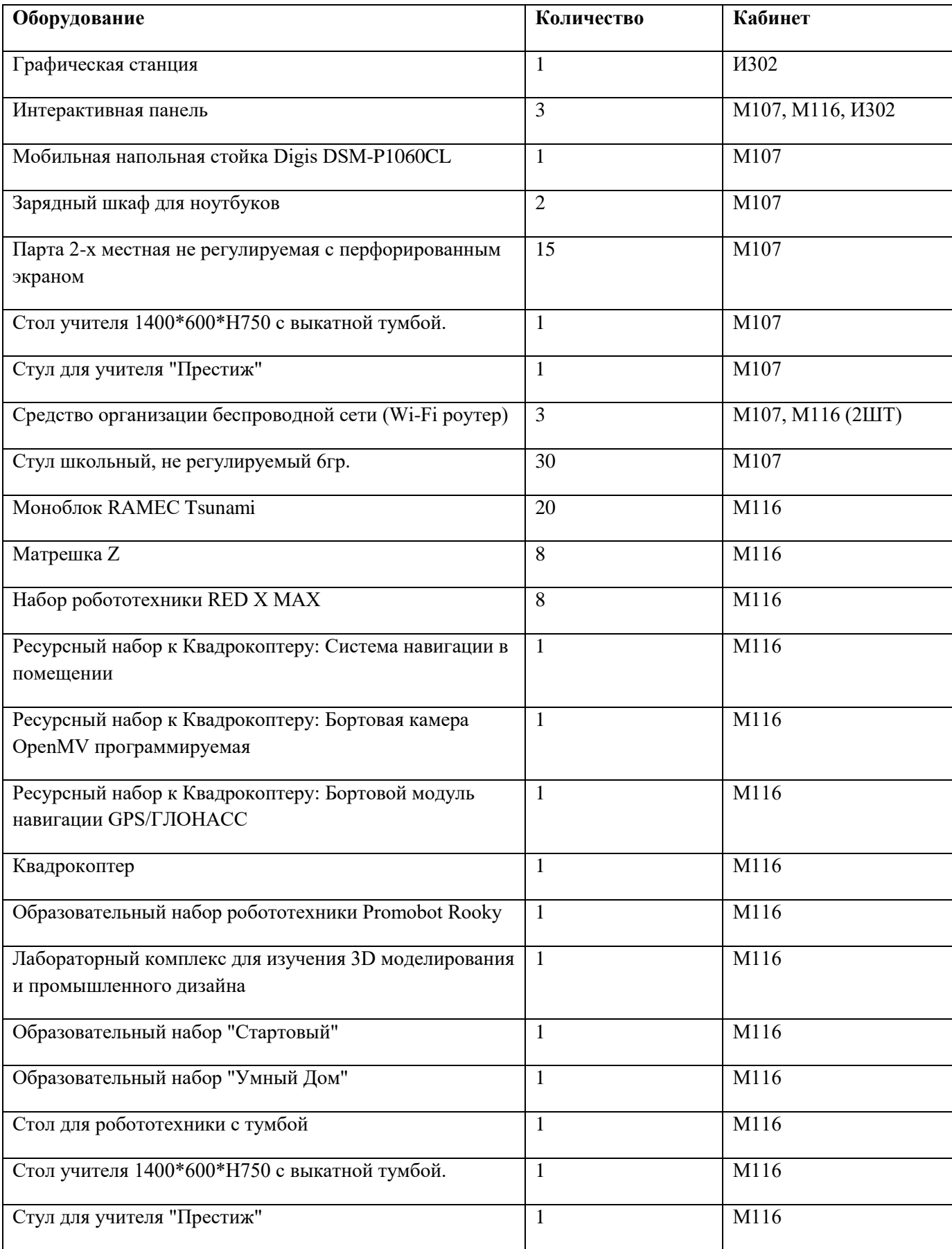

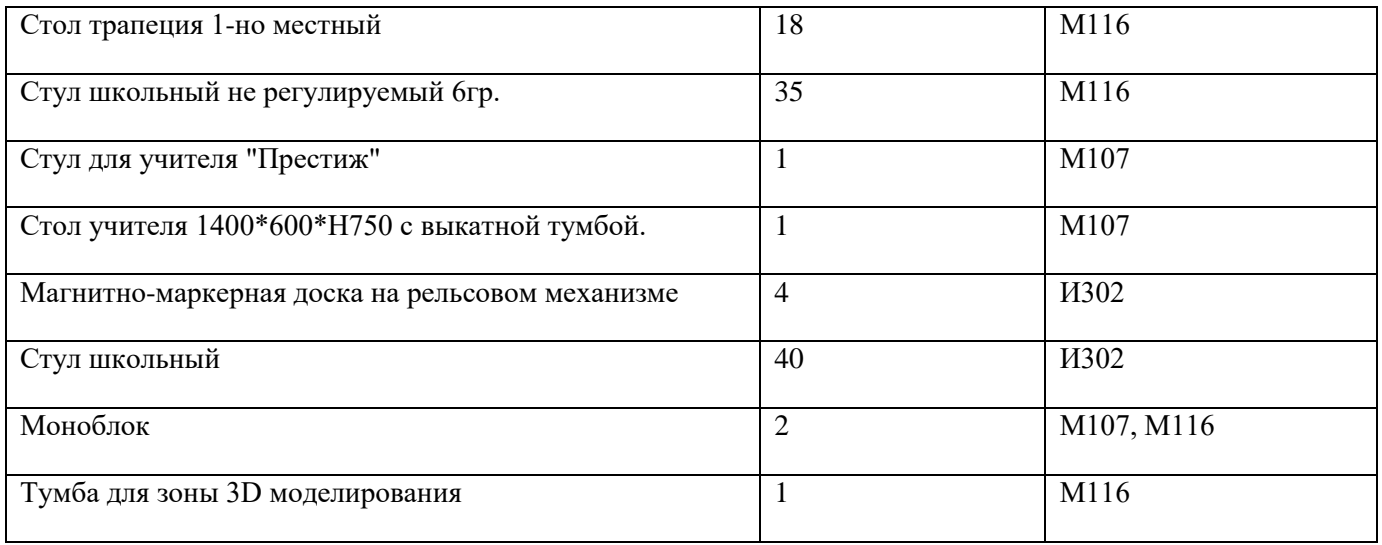